# Die Gepäcketikette

**Warum weiss der Koffer, wohin er muss?**

Monika Reuschenbach

14 **Reisen heute KM S. 92.1**

Wenn du deinen Koffer nach dem Check-in abgegeben hast, wird er ins Untergeschoss des Flughafengebäudes transportiert und mit kleinen Wagen (Carts) ins Sortierzentrum gebracht. An einem Schalter ohne Personal lesen Scanner die Strichcodes auf der Kofferetikette und dann weiss die Sortieranlage, wohin der Koffer reisen muss. Im Strichcode sind nämlich alle wichtigen Informationen gespeichert.

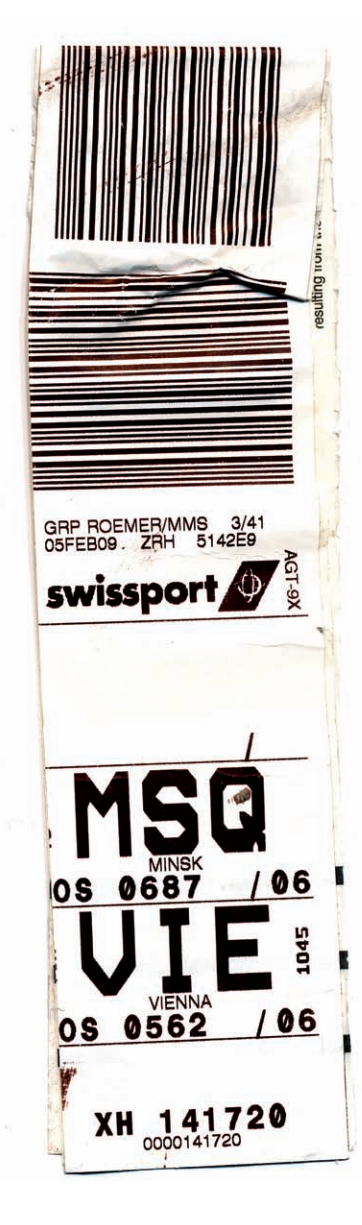

Bevor der Koffer aber ins Flugzeug darf, wird er mit einem Röntgengerät durchleuchtet. Es dürfen sich keine gefährlichen Sachen (Messer, Bomben, Dro-

gen,...) oder Tiere im Gepäck befinden. Wenn alle Gepäckstücke mit dem gleichen Ziel beisammen liegen, werden sie von Angestellten auf das richtige Förderband geladen. Ein Computer zeigt dabei jeweils an, welches Flugzeug beladen werden kann. Manchmal wird das Gepäck auch auf Rollwagen geladen und erst zum Flugzeug gefahren. Bevor das Gepäck ins Flugzeug kommt, wird überprüft, ob der dazugehörige Passagier (= Fluggast) auch tatsächlich im Flugzeug sitzt. Gepäckstücke, die keinem Passagier gehören, dürfen aus Sicherheitsgründen nicht transportiert werden. Es könnte sonst sein, dass dort Bomben versteckt werden und den Flug gefährden. Es wird davon ausgegangen, dass jeder, der im Flugzeug sitzt, auch gut ankommen und den Flug nicht gefährden möchte. Manchmal kannst du aus dem Fenster des Flugzeugs zusehen, wie dein Gepäck eingeladen wird.

Wenn der Bändel der Etikette abreisst oder nicht gelesen werden kann, gibt es weitere Möglichkeiten, den Koffer doch noch an den richtigen Ort zu schicken. Zum Beispiel klebt auf dem Koffer immer ein kleiner Zettel mit einer Nummer und dem Strichcode. Auch damit kann das Ziel des Koffers herausgefunden werden.

Auf der abgedruckten Kofferetikette findest du folgende Hinweise:

**Strichcode:** Die Flugdaten des Passagiers werden in computerlesbare Strichbilder umgewandelt. In der Sortieranlage liest der Scanner die Flugnummer, den Zielflughafen, die Klasse und den Passagiernamen ab.

**Codenummer:** Sie ist eine Kombination aus dem Namen der Fluggesellschaft und einer Identifikationsnummer.

**Name des Passagiers:** Er steht nicht bei allen Fluggesellschaften auf der Etikette.

**Zielflughafen**: Meistens wird dieser abgekürzt. Für Zürich steht z.B. ZRH, Frankfurt wird zu FRA, Larnaca zu LCA und Berlin Tegel zu TXL.

**Flugnummer**: Sie wird zusammen mit der Fluggesellschaft aufgeführt, z.B. LH 2802 für Lufthansa, Flug Nummer 2808.

- Kreise in den abgebildeten Etiketten die fettgedruckten Wörter ein.
- − Vielleicht hast du noch die Gepäckettikette von deinem letzten Flug. Überprüfe, ob du alle beschriebenen Angaben auch auf deiner persönlichen Etikette findest.
- − Oder: Frage jemanden, der kürzlich geflogen ist, ob du seine Gepäcketikette haben darfst. Überprüfe auch dort die Angaben.

Endlich bist du mit deiner Familie am Zielflughafen angekommen, freust dich auf die Ferien – und wartest auf das Gepäck. Hunderte von Koffern und Taschen fahren auf dem Rollband an euch vorbei. Aber am Schluss wird deutlich: Dein Koffer war nicht dabei. Was nun?

− Spielt gemeinsam die Szene am Rollband. Wer sagt / denkt was? Wie fühlst du dich? Wie gehst du mit der Situation um?

Überprüft, welche Schritte nun unternommen werden müssen. Welche Möglichkeiten hat deine Familie? Welche Rechte habt ihr? Schreibe eine Liste mit allen Möglichkeiten.

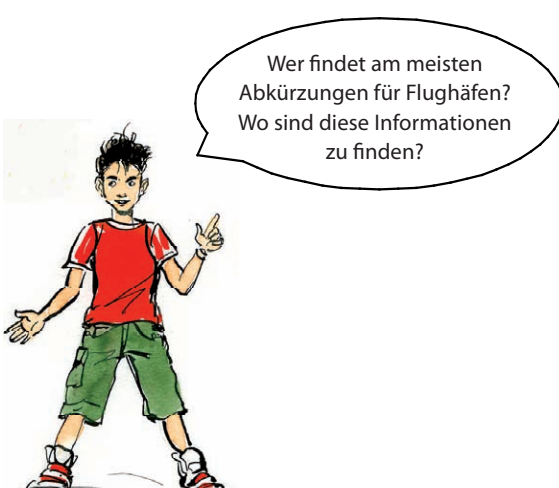

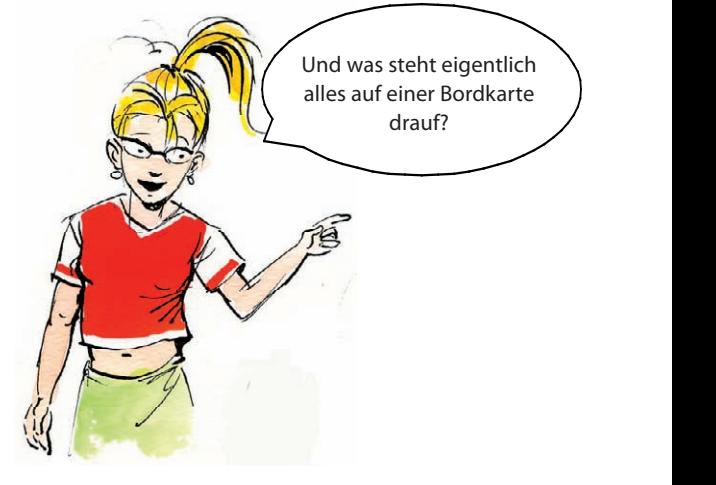

# Die Gepäcketikette

## **Didaktische Hinweise für Lehrerinnen und Lehrer**

Die Schülerinnen und Schüler werden sich schon oft gefragt haben, warum der Koffer sicher am Zielort ankommt. Oder sie haben sich darüber geärgert, dass er verspätet oder gar nicht ankommt. Mit diesem Arbeitsblatt werden sie darauf sensibilisiert zu erkennen, dass ein komplexer Vorgang den Koffer an den richtigen Weg steuert und das System – trotz des Ärgers, der bei Fehlern entsteht – eigentlich ganz gut funktioniert.

Die Schülerinnen und Schüler lernen, welchen Weg der Koffer zurück legt und wie die Informationen gespeichert und decodiert werden. Spannend ist es, diese Zahlen und Ziffern zu entschlüsseln und herauszufinden, was da alles gespeichert ist. Sicher werden sie beim nächsten Flug alle Informationen genau lesen.

#### **Ziele:**

Die Schülerinnen und Schüler lernen

- − welchen Weg der Koffer nach dem Check-in nimmt,
- − welche Informationen auf einer Kofferetikette gespeichert sind
- − diese Informationen zu entschlüsseln
- − zu verstehen, warum es zu Pannen kommen kann
- − sich in eine schwierige Situation hineinzuversetzen
- − Lösungsmöglichkeiten für den nicht zugestellten Koffer zu entwickeln.

### **Mögliche Weiterführungen:**

- − Diskussion über Ursachen von Fehlern
- − Führung auf dem Flughafen (Fokus Gepäck, Fracht, Zoll bzw. Gepäckdurchleuchtung)
- − Interpretation der Bordkarte

### **Literatur/Quellen:**

[www.flughafen-zuerich.ch](http://www.flughafen-zuerich.ch) Auf dieser Webseite befinden sich weitere Anregungen für den Unterricht auf der Mittelstufe.

Flughafenkürzel:<http://www.flughafencodes.de/> flughaefen.html

#### **Weitere Aufträge rund um den Flughafen**

- − Ich checke ein und dann?
- − Dienstleistungen eines Flughafens
- − Die Geschichte des Flughafens
- − Lärm durch Flugzeuge
- − Piktogramme am Flughafen
- − Weiterführende Aufträge zum Flughafen
- − Siehe auch Cluster Flughafen (Übersicht)

#### **Lehrmittelbezüge:**

- − Ich nehme am Verkehr teil, TH S. 91
- − Reisen heute, TH S. 92, KM S. 92.1
- − Tourismus, TH S. 110–115 (einschliesslich KM)